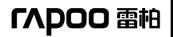

 「APOO 雷柏
 深圳雷柏科技股份有限公司

 Shenzhen Rapoo Technology Co.,Ltd.

# **Quick Start Guide** Of

## 2.4G Audio Transmitter

V1.00

Customer: Standard Description: 2.4G Audio Transmitter Model No.: 03040; 03040II Issue Date: Nov.1, 2010

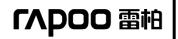

深圳雷柏科技股份有限公司 Shenzhen Rapoo Technology Co.,Ltd.

## Installation

- 1. Plug the Dongle into a USB port of your computer. (You'd better use extension line to get better audio quality.)
- 2. The LED is on when it gets the connection to the headsets. If not, please plug it to another USB port or repairing them by the pair button.

### **Dongle Function**

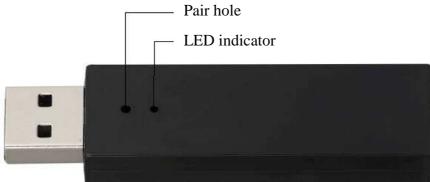

## **Trouble Shooting**

#### The LED is blinking

- 1. Plug the dongle to another USB port on the computer.
- 2. Press down pair button below the hole of dongle with a slim tip, and then push headset power switch more than 5seconds when power on. The 2 LED lights on to indicate the successful connection.

#### **FCC Statement**

This equipment has been tested and found to comply with the limits for a Class B digital device, pursuant to part 15 of the FCC Rules. These limits are designed to provide reasonable protection against harmful interference in a residential installation. This equipment generates, uses and can radiate radio frequency energy and, if not installed and used in accordance with the instructions, may cause harmful interference to radio communications. However, there is no guarantee that interference will not occur in a particular installation. If this equipment does cause harmful interference to radio or television reception, which can be determined by turning the equipment off and on, the user is encouraged to try to correct the interference by one or more of the following measures:

-Reorient or relocate the receiving antenna.

-Increase the separation between the equipment and receiver.

-Connect the equipment into an outlet on a circuit different from that to which the receiver is connected.

-Consult the dealer or an experienced radio/TV technician for help.

To assure continued compliance, any changes or modifications not expressly approved by the party responsible for compliance could void the user's authority to operate this equipment. (Example- use only shielded interface cables when connecting to computer or peripheral devices).

This transmitter must not be co-located or operating in conjunction with any other antenna or transmitter. Operation is subject to the following two conditions:

(1) this device may not cause harmful interference, and

(2) this device must accept any interference received, including interference that may cause undesired operation.

#### Caution!

The manufacturer is not responsible for any radio or TV interference caused by unauthorized modifications to this equipment. Such modifications could void the user authority to operate the equipment.

#### **Canada Statement**

This device complies with Industry Canada RSS-210. Operation is subject to the following two conditions: (1) this device may not cause interference, and(2) this device must accept any interference, including interference that may cause undesired operation of the device.

Le présent appareil est conforme aux CNR d'Industrie Canada applicables aux appareils radio RSS-210. L'exploitation est autorisée aux deux conditions suivantes : (1) l'appareil ne doit pas produire de brouillage, et (2) l'utilisateur de l'appareil doit accepter tout brouillage radioé lectrique subi, même si le brouillage est susceptible d'en compromettre le fonctionnement.